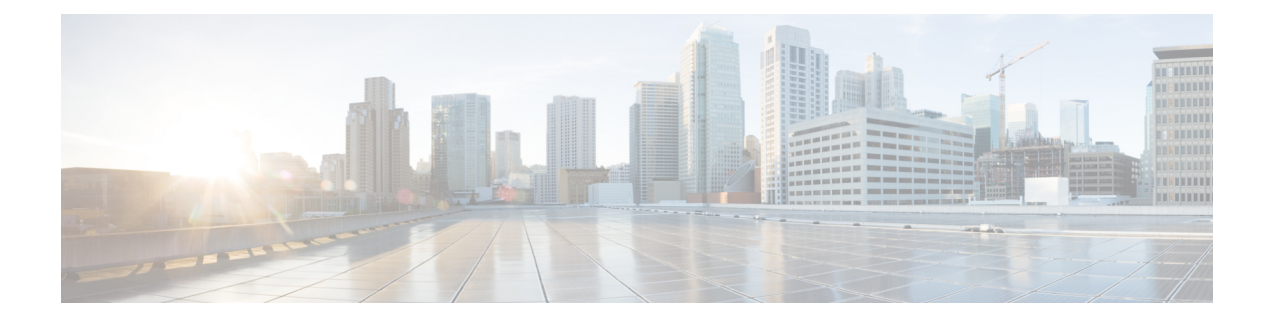

# **Cisco Unified Communications Manager** での **TCP** および **UDP** ポートの使用

この章では、Cisco Unified Communications Manager がクラスタ内接続および外部アプリケーショ ンまたはデバイスとの通信に使用する TCP ポートと UDP ポートの一覧を示します。また、IP Communications ソリューションの実装時に、ネットワークにファイアウォール、アクセス コン トロール リスト(ACL)、および Quality of Service(QoS)を設定するために重要な情報も記載 されています。

- Cisco Unified Communications Manager の TCP と UDP [ポートの使用に関する概要](#page-0-0), 1 ページ
- [ポートの説明](#page-2-0), 3 ページ
- [ポート参照](#page-20-0), 21 ページ

# <span id="page-0-0"></span>**Cisco Unified Communications Manager** の **TCP** と **UDP** ポー トの使用に関する概要

Cisco Unified Communications Manager の TCP および UDP ポートは、次のカテゴリに整理されま す。

- Cisco Unified Communications Manager サーバの間のクラスタ内ポート
- 共通サービス ポート
- Cisco Unified Communications Manager と LDAP ディレクトリとの間のポート
- CCMAdmin または CCMUser から Cisco Unified Communications Manager への Web 要求
- Cisco Unified Communications Manager から電話機への Web 要求
- 電話機と Cisco Unified Communications Manager との間のシグナリング、メディア、およびそ の他の通信
- ゲートウェイと Cisco Unified Communications Manager との間のシグナリング、メディア、お よびその他の通信
- アプリケーションと Cisco Unified Communications Manager との間の通信
- CTL クライアントとファイアウォールとの通信

• HP サーバ上の特殊なポート

上記のそれぞれのカテゴリのポートの詳細については、「"ポートの説明"」を参照してください。

(注)

シスコでは、これらのポートで想定されるすべての設定シナリオを検証しているわけではあり ません。この一覧を参考にした結果、設定に問題が発生した場合は、シスコのテクニカルサ ポートにお問い合わせください。

ポートの参照は、特に Cisco Unified Communications Manager に適用されます。リリースによって ポートが異なる場合があり、今後のリリースで新しくポートが追加される可能性もあります。こ のため、インストールされている Cisco Unified Communications Manager のバージョンに一致する バージョンのマニュアルを使用していることを確認してください。

ほとんどすべてのプロトコルは双方向ですが、セッション送信元からみた方向性は想定されてい ます。デフォルトのポート番号は、管理者が手動で変更できる場合もありますが、ベスト プラク ティスとしてこのような変更は推奨しません。Cisco Unified Communications Manager が内部使用 に限って複数のポートを開くことに注意してください。

Cisco Unified Communications Manager ソフトウェアをインストールすると、デフォルトではサー ビスアビリティ用に次のネットワーク サービスが自動的にインストールされてアクティブになり ます。詳細については、「"Cisco Unified Communications Manager サーバの間のクラスタ内ポー ト"」を参照してください。

- Cisco Log Partition Monitoring(共通パーティションを監視および消去します。このサービス は、カスタム共通ポートを使用しません)
- Cisco Trace Collection Service (TCTS ポート使用)
- Cisco RIS Data Collector (RIS サーバ ポート使用)
- Cisco AMC Service (AMC ポート使用)

ファイアウォール、ACL、または QoS の設定は、トポロジ、テレフォニー デバイスおよびテレ フォニー サービスの配置とネットワーク セキュリティ デバイスの配置との関係、および使用中 のアプリケーションとテレフォニー拡張機能によって異なります。また、デバイスやバージョン によって、ACL のフォーマットが異なることにも注意してください。

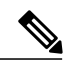

<sup>(</sup>注)

Cisco Unified Communications Manager でマルチキャスト保留音(MoH)ポートを設定すること もできます。管理者が実際のポート値を指定するため、マルチキャスト MOH のポート値は提 供されません。

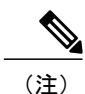

システムのエフェメラル ポート範囲は 32768 ~ 61000 です。詳細については、[http://](http://www.cisco.com/c/en/us/support/security/asa-5500-series-next-generation-firewalls/tsd-products-support-series-home.html) [www.cisco.com/c/en/us/support/security/asa-5500-series-next-generation-firewalls/](http://www.cisco.com/c/en/us/support/security/asa-5500-series-next-generation-firewalls/tsd-products-support-series-home.html) [tsd-products-support-series-home.html](http://www.cisco.com/c/en/us/support/security/asa-5500-series-next-generation-firewalls/tsd-products-support-series-home.html)を参照してください。

<span id="page-2-0"></span>ポートの説明

Г

## **Cisco Unified Communications Manager** サーバがクラスタ間で使用する ポート

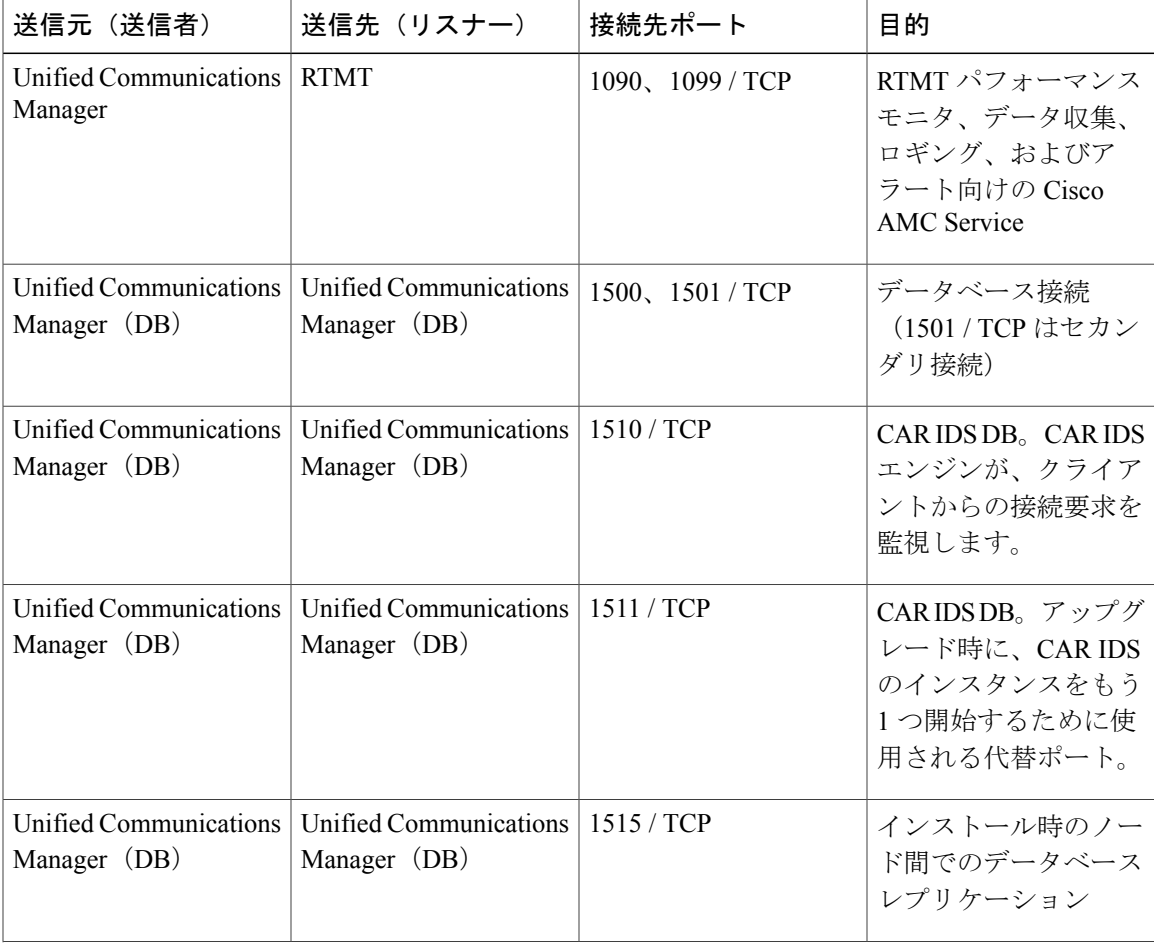

表 **1**:**Cisco Unified Communications Manager** サーバがクラスタ間で使用するポート

 $\mathbf I$ 

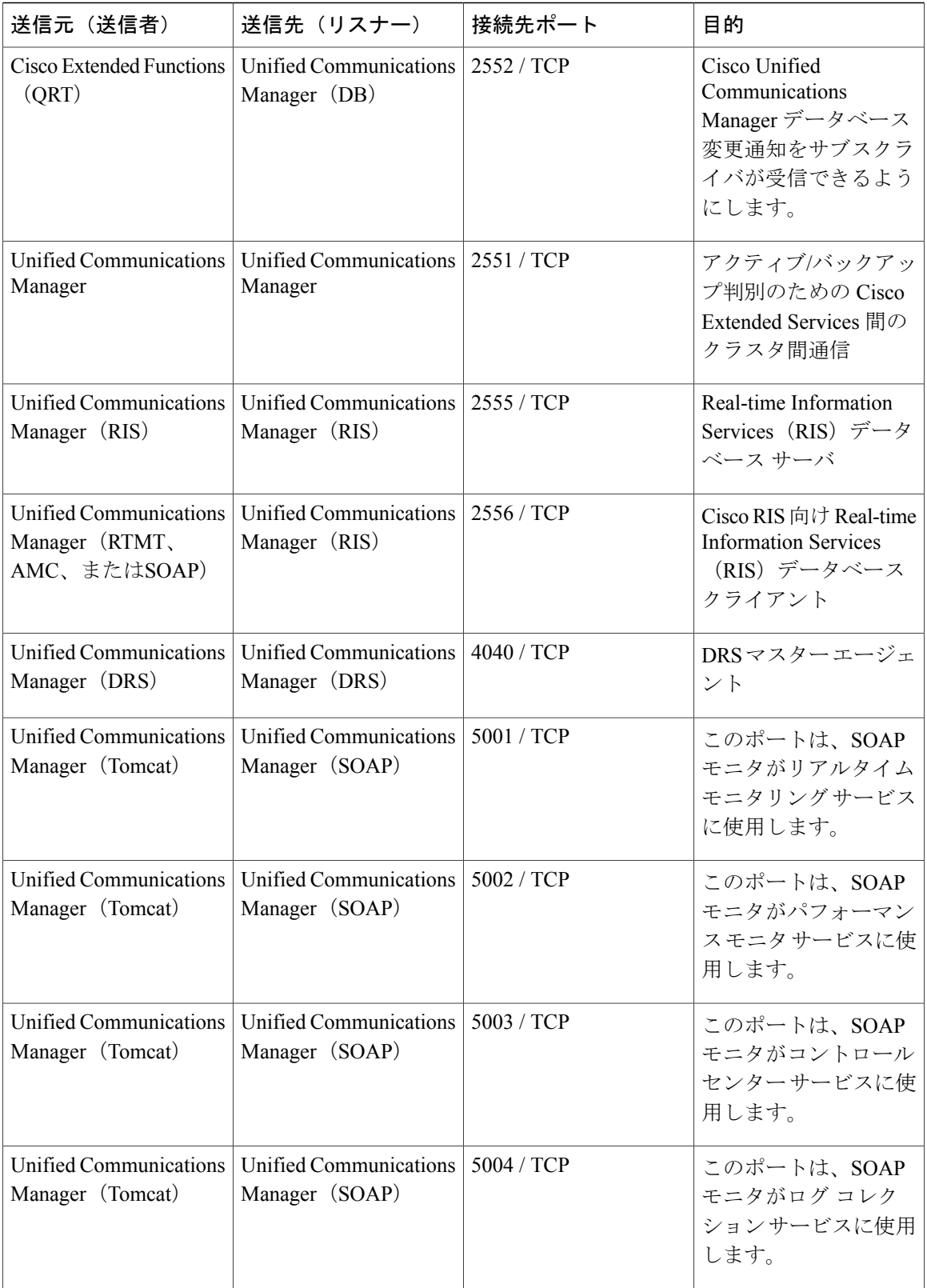

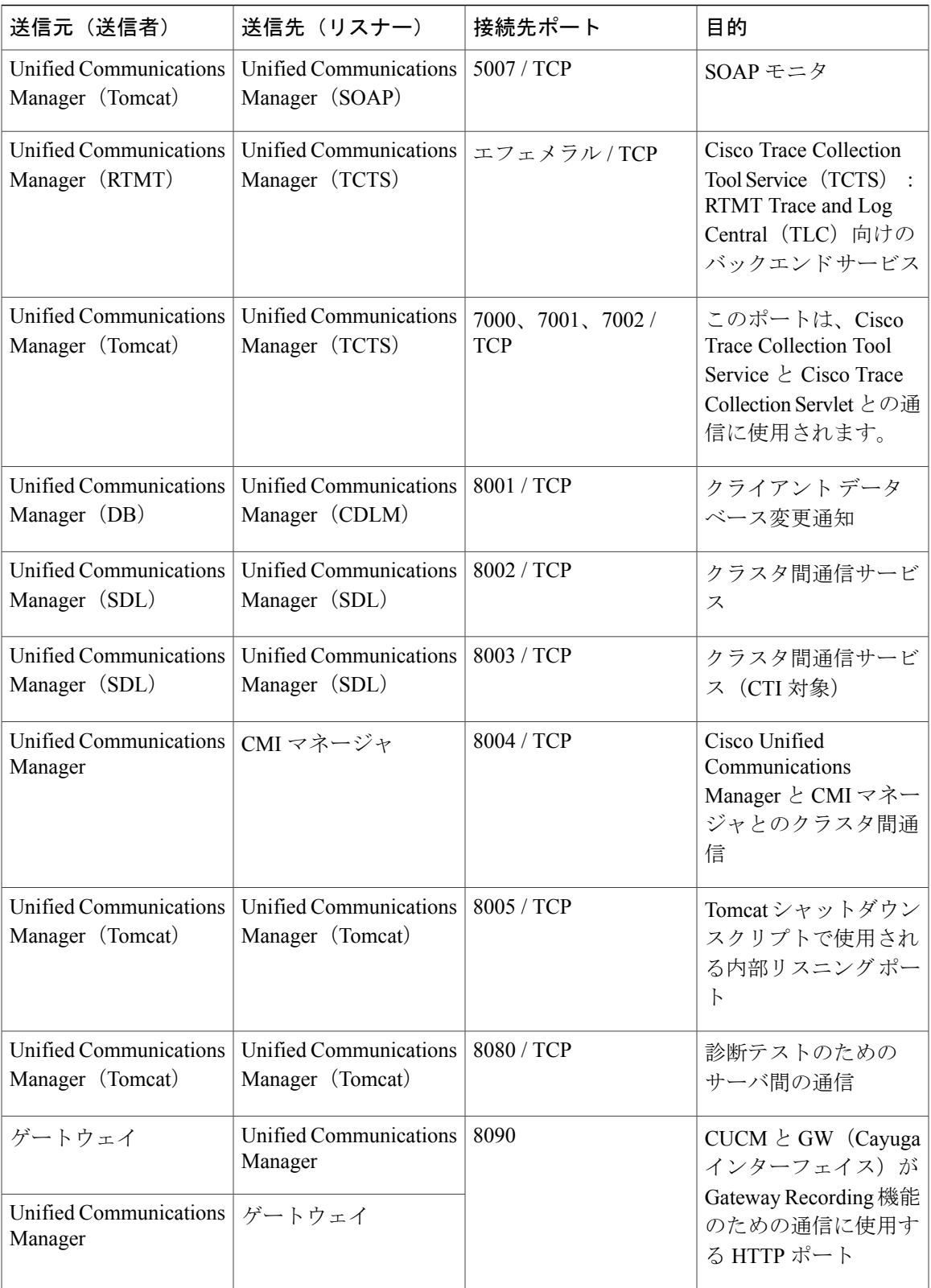

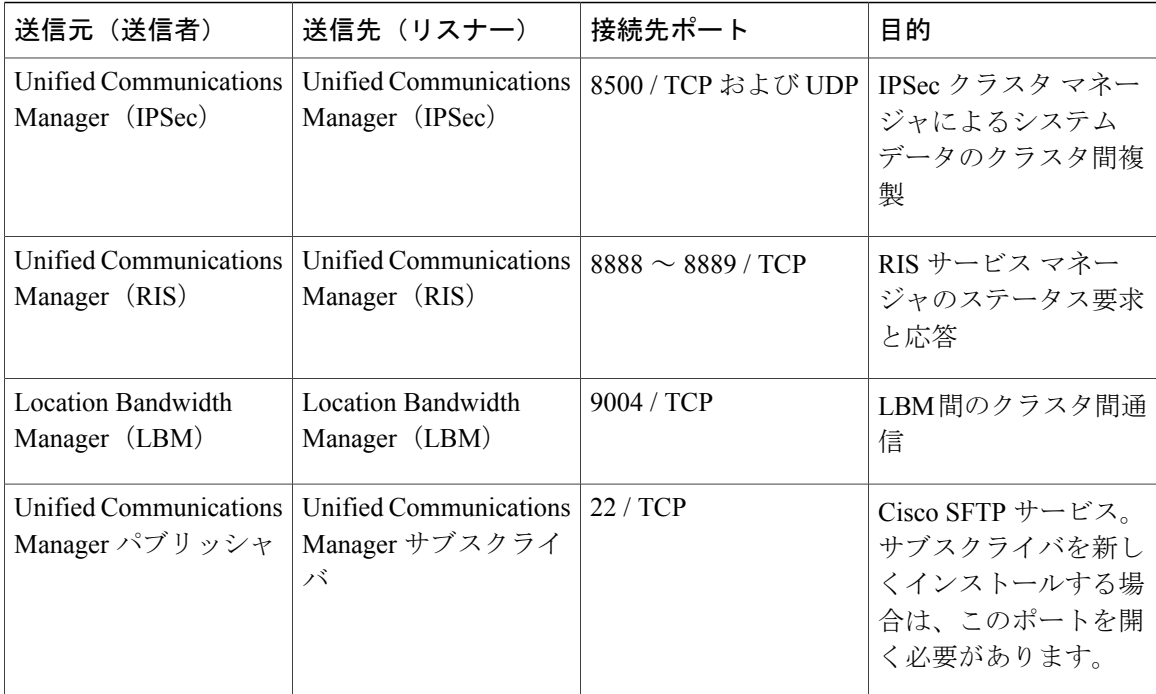

# 共通サービス ポート

#### 表 **2**:共通サービス ポート

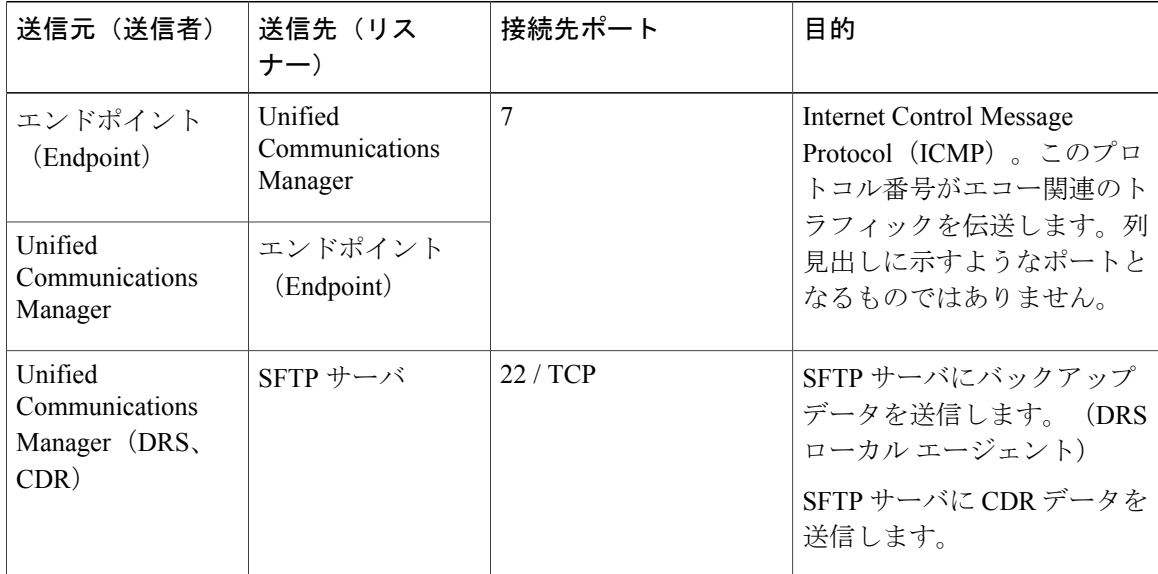

Ī

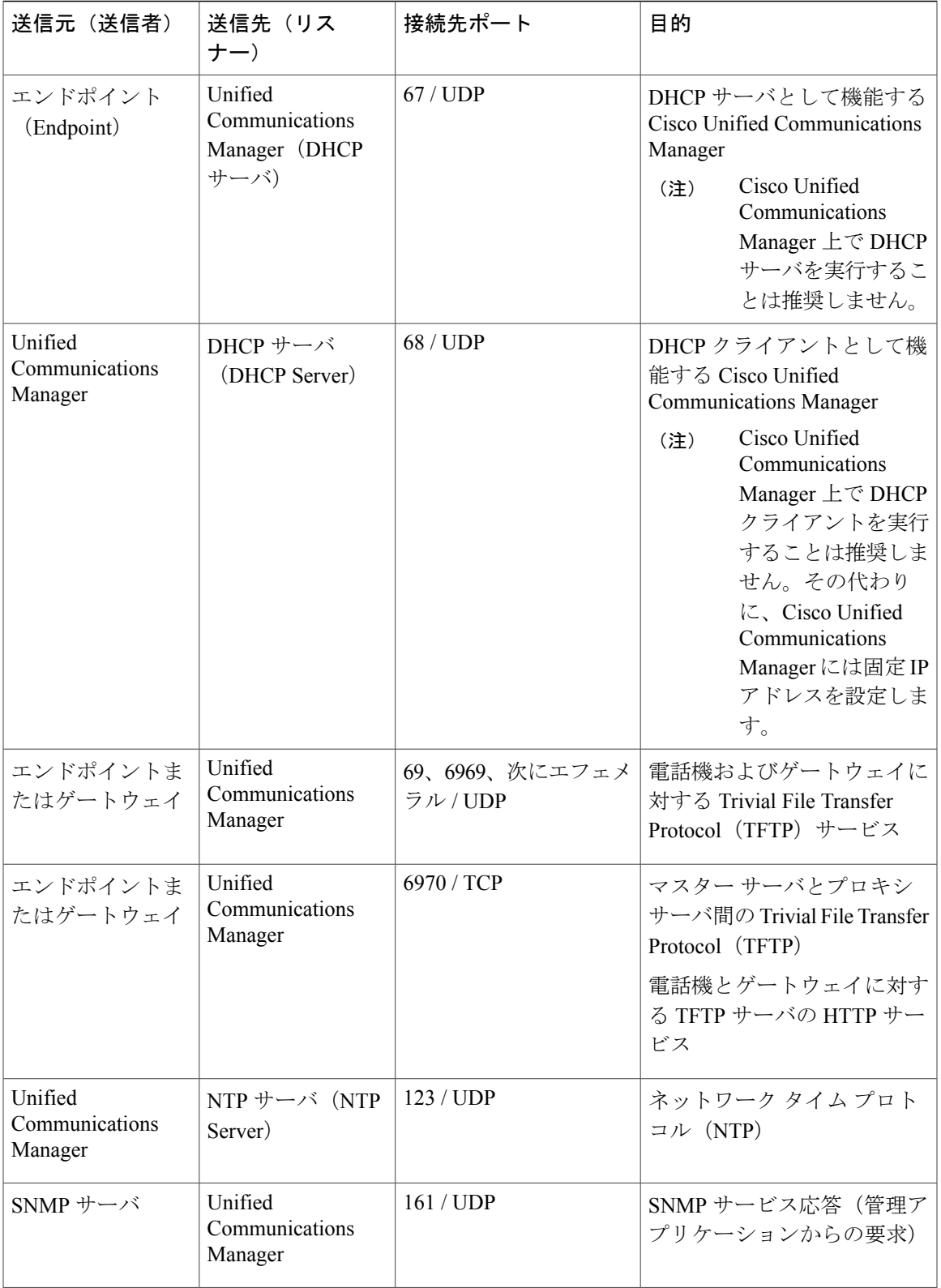

 $\mathbf I$ 

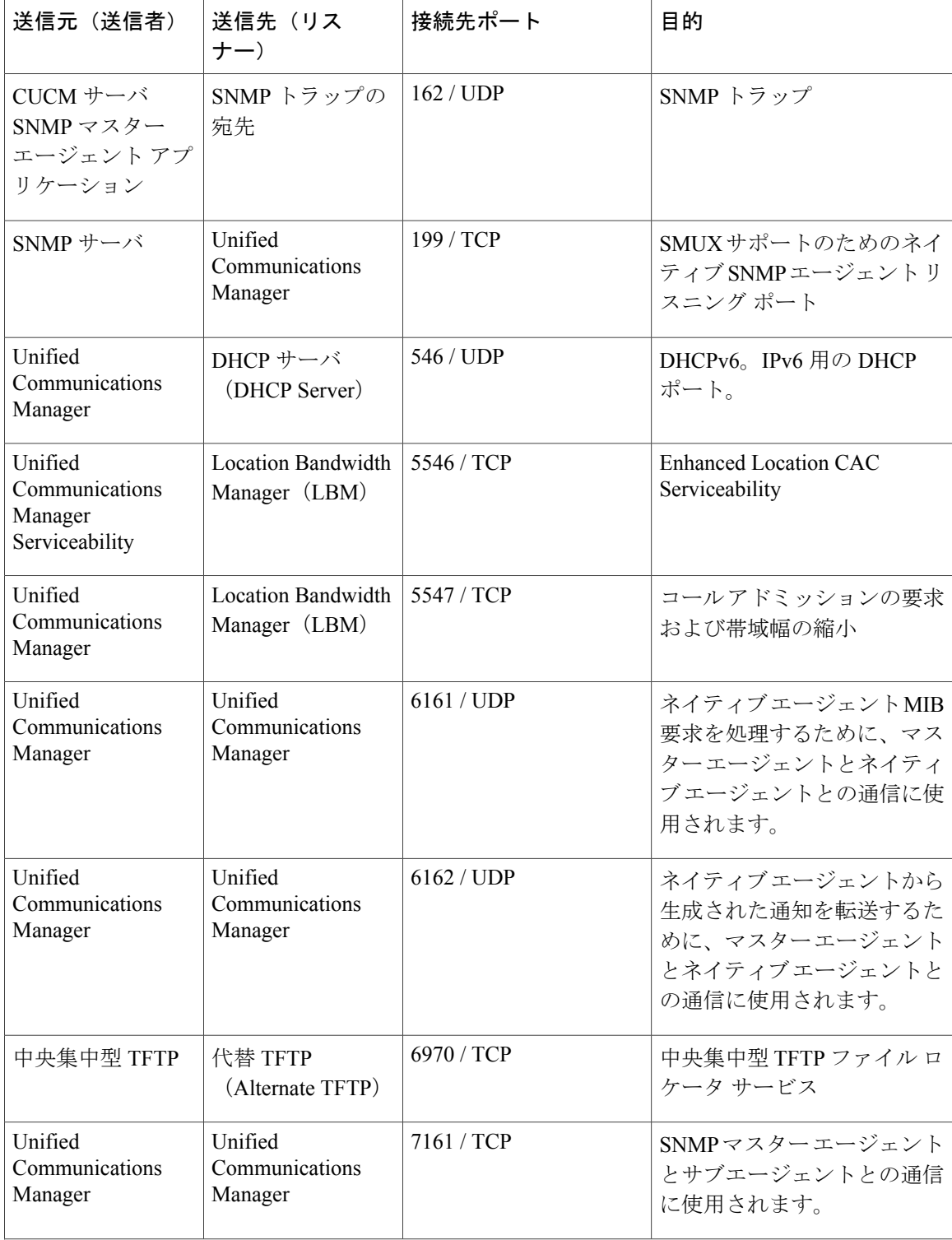

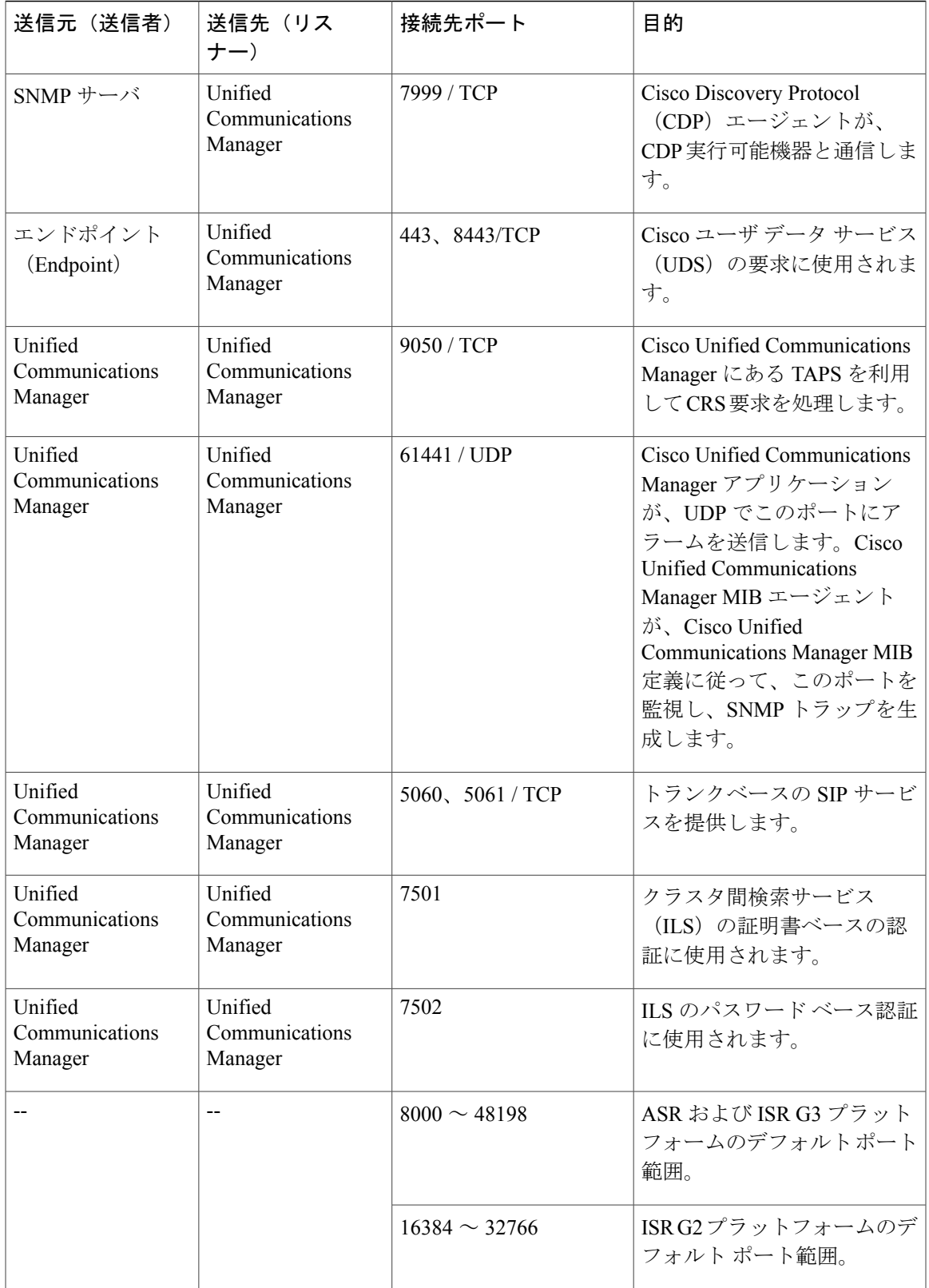

## **Cisco Unified Communications Manager** と **LDAP** ディレクトリとの間の ポート

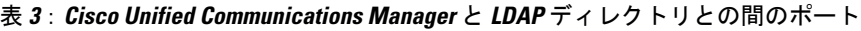

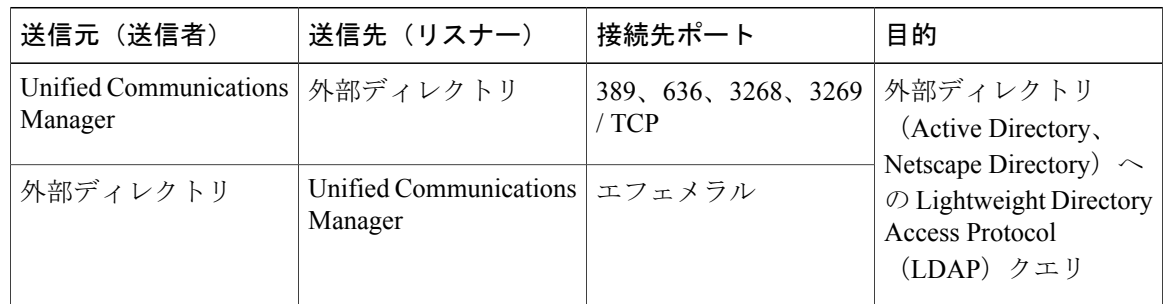

#### **CCMAdmin** または **CCMUser** から **Cisco Unified Communications Manager** への **Web** 要求

表 **4**:**CCMAdmin** または **CCMUser** から **Cisco Unified Communications Manager** への **Web** 要求

| 送信元(送信者) | 送信先(リスナー)                         | 接続先ポート         | 目的                                                         |
|----------|-----------------------------------|----------------|------------------------------------------------------------|
| ブラウザ     | Unified Communications<br>Manager | 80、8080 / TCP  | ハイパーテキスト転送<br>$\mathcal{P} \sqcup \vdash \neg \mathcal{P}$ |
| ブラウザ     | Unified Communications<br>Manager | 443、8443 / TCP | <b>Hypertext Transport</b><br>Protocol over SSL<br>(HTTPS) |

T

Г

#### **Cisco Unified Communications Manager** から電話機への **Web** 要求

| 送信元 (送信者)                                            | 送信先 (リスナー) | 接続先ポート | 目的                         |
|------------------------------------------------------|------------|--------|----------------------------|
| Unified Communications<br>Manager                    | 電話         | 80/TCP | ハイパーテキスト転送<br>プロトコル (HTTP) |
| $\cdot$ QRT                                          |            |        |                            |
| $\cdot$ RTMT                                         |            |        |                            |
| • [電話の検索と一<br>覧表示 (Find and<br>List Phones) ]<br>ページ |            |        |                            |
| • [電話の設定<br>(Phone                                   |            |        |                            |
| Configuration) ]<br>ページ                              |            |        |                            |

表 **5**:**Cisco Unified Communications Manager** から電話機への **Web** 要求

# 電話機と **Cisco Unified Communications Manager** との間のシグナリング、 メディア、およびその他の通信

![](_page_11_Picture_281.jpeg)

表 **6**:電話機と **Cisco Unified Communications Manager** との間のシグナリング、メディア、およびその他の通信

![](_page_12_Picture_317.jpeg)

![](_page_13_Picture_263.jpeg)

# ゲートウェイと **Cisco Unified Communications Manager** との間のシグナ リング、メディア、およびその他の通信

表 **7**:ゲートウェイと **Cisco Unified Communications Manager** との間のシグナリング、メディア、およびその他 の通信

![](_page_13_Picture_264.jpeg)

T

 $\mathbf{I}$ 

![](_page_14_Picture_287.jpeg)

 $\mathbf{I}$ 

![](_page_15_Picture_320.jpeg)

![](_page_16_Picture_310.jpeg)

# アプリケーションと **Cisco Unified Communications Manager** との間の通 信

![](_page_17_Picture_377.jpeg)

ι

#### 表 **8**:アプリケーションと **Cisco Unified Communications Manager** との間の通信

 $\mathbf{I}$ 

![](_page_18_Picture_344.jpeg)

![](_page_19_Picture_272.jpeg)

# **CTL** クライアントとファイアウォールとの通信

表 **9**:**CTL** クライアントとファイアウォールとの通信

| 送信元(送信者)   | 送信先(リスナー)    | 接続先ポート     | 目的                                                     |
|------------|--------------|------------|--------------------------------------------------------|
| CTL クライアント | TLS プロキシ サーバ | 2444 / TCP | ASAファイアウォール<br>の証明書信頼リスト<br>(CTL) プロバイダー<br>リスニング サービス |

T

#### **HP** サーバ上の特殊なポート

表 **10**:**HP** サーバ上の特殊なポート

![](_page_20_Picture_279.jpeg)

# <span id="page-20-0"></span>ポート参照

Г

### ファイアウォール アプリケーション インスペクション ガイド

ASA シリーズ参考情報

[http://www.cisco.com/c/en/us/support/security/asa-5500-series-next-generation-firewalls/](http://www.cisco.com/c/en/us/support/security/asa-5500-series-next-generation-firewalls/tsd-products-support-series-home.html) [tsd-products-support-series-home.html](http://www.cisco.com/c/en/us/support/security/asa-5500-series-next-generation-firewalls/tsd-products-support-series-home.html)

『PIX Application Inspection Configuration Guide』

[http://www.cisco.com/c/en/us/support/security/pix-firewall-software/](http://www.cisco.com/c/en/us/support/security/pix-firewall-software/products-installation-and-configuration-guides-list.html) [products-installation-and-configuration-guides-list.html](http://www.cisco.com/c/en/us/support/security/pix-firewall-software/products-installation-and-configuration-guides-list.html)

『FWSM 3.1 Application Inspection Configuration Guide』

[http://www-author.cisco.com/c/en/us/td/docs/security/fwsm/fwsm31/configuration/guide/fwsm\\_cfg/inspct\\_](http://www-author.cisco.com/c/en/us/td/docs/security/fwsm/fwsm31/configuration/guide/fwsm_cfg/inspct_f.html) [f.html](http://www-author.cisco.com/c/en/us/td/docs/security/fwsm/fwsm31/configuration/guide/fwsm_cfg/inspct_f.html)

## **IETF TCP/UDP** ポート割り当てリスト

Internet Assigned Numbers Authority (IANA) IETF 割り当てポート リスト <http://www.iana.org/assignments/port-numbers>

#### **IP** テレフォニー設定とポート使用に関するマニュアル

『Cisco CRS 4.0 (IP IVR and IPCC Express) Port Utilization Guide』

http://www.cisco.com/en/US/products/sw/custcosw/ps1846/products\_installation\_and\_configuration\_guides [list.html](http://www.cisco.com/en/US/products/sw/custcosw/ps1846/products_installation_and_configuration_guides_list.html)

『Port Utilization Guide for Cisco ICM/IPCC Enterprise and Hosted Editions』

[http://www.cisco.com/en/US/products/sw/custcosw/ps1001/products\\_installation\\_and\\_configuration\\_guides\\_](http://www.cisco.com/en/US/products/sw/custcosw/ps1001/products_installation_and_configuration_guides_list.html) [list.html](http://www.cisco.com/en/US/products/sw/custcosw/ps1001/products_installation_and_configuration_guides_list.html)

『Cisco Unified Communications Manager Express Security Guide to Best Practices』

[http://www.cisco.com/en/US/netsol/ns340/ns394/ns165/ns391/networking\\_solutions\\_design\\_](http://www.cisco.com/en/US/netsol/ns340/ns394/ns165/ns391/networking_solutions_design_guidance09186a00801f8e30.html) [guidance09186a00801f8e30.html](http://www.cisco.com/en/US/netsol/ns340/ns394/ns165/ns391/networking_solutions_design_guidance09186a00801f8e30.html)

『Cisco Unity Express Security Guide to Best Practices』

[http://www.cisco.com/en/US/netsol/ns340/ns394/ns165/ns391/networking\\_solutions\\_design\\_](http://www.cisco.com/en/US/netsol/ns340/ns394/ns165/ns391/networking_solutions_design_guidance09186a00801f8e31.html#wp41149) [guidance09186a00801f8e31.html#wp41149](http://www.cisco.com/en/US/netsol/ns340/ns394/ns165/ns391/networking_solutions_design_guidance09186a00801f8e31.html#wp41149)

#### **VMware** ポート割り当てリスト

vCenter Server、ESX [ホストおよびその他のネットワーク](http://kb.vmware.com/selfservice/microsites/search.do?language=en_US&cmd=displayKC&externalId=1012382) コンポーネント管理アクセス用の TCP および UDP [ポート](http://kb.vmware.com/selfservice/microsites/search.do?language=en_US&cmd=displayKC&externalId=1012382)